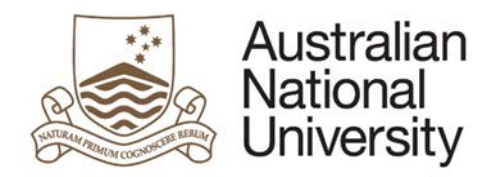

# **HDR MILESTONE REPORTING – SUPPLIMENTARY REVIEW EFORM**

Version 1.0

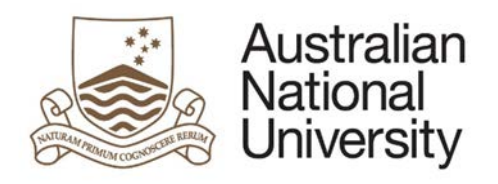

## Contents

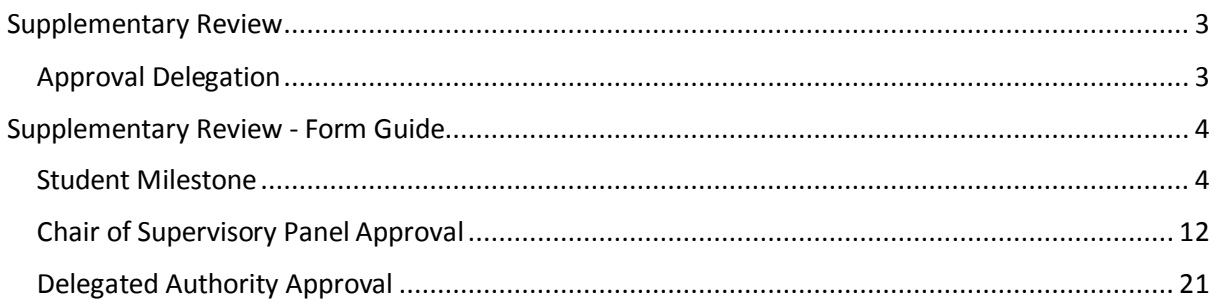

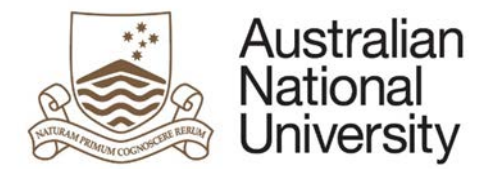

## <span id="page-2-0"></span>Supplementary Review

This form can be used for the mid-term review and other supplementary reviews, as required by the Delegated Authority.

A supplementary review is designed to help your Supervisory Panel assess your progress towards completing your thesis within an approved timeframe and to a satisfactory level. This report is used to identify any issues that may prevent this from happening, and where identified, it is the purpose of this report to provide a formal means for your Supervisory Panel to make recommendations on how to proceed.

The specific requirements for a supplementary review will be determined by your College. It is your responsibility to make an appointment with your research supervisor to discuss what is expected in this report. The report may include documents as prescribed by your Chair or the Delegated Authority together with both written and oral assessments.

#### <span id="page-2-1"></span>Approval Delegation

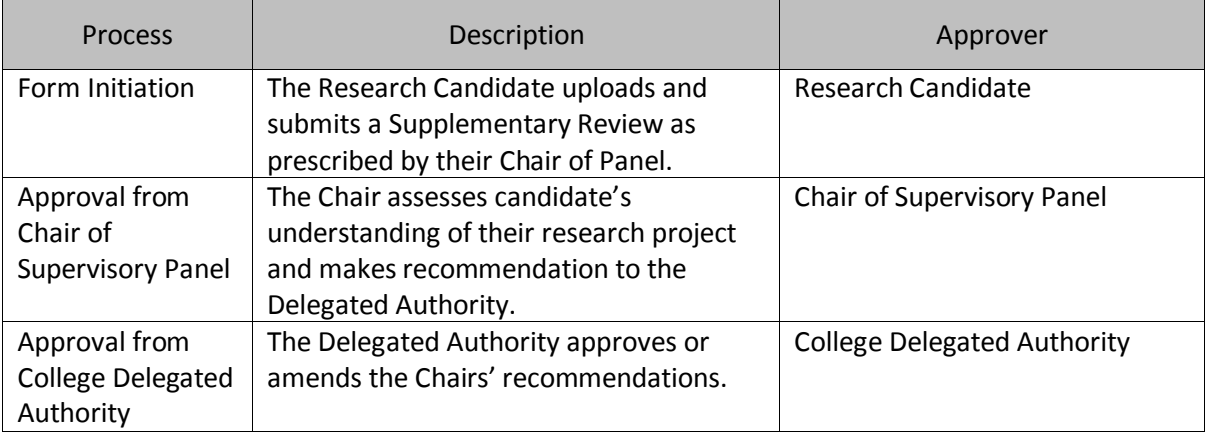

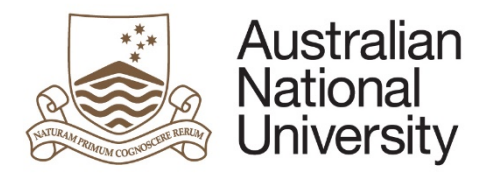

# Supplementary Review - Form Guide

This reference guide provides an overview of the process when submitting the Supplementary Review.

#### Student Milestone

<span id="page-3-1"></span><span id="page-3-0"></span>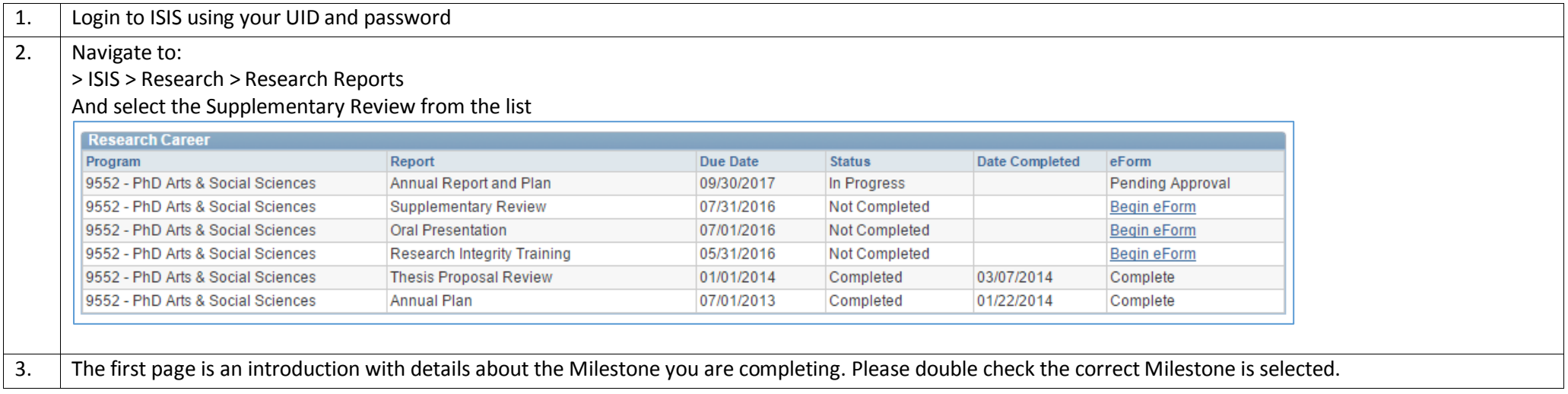

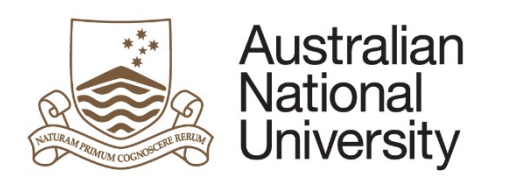

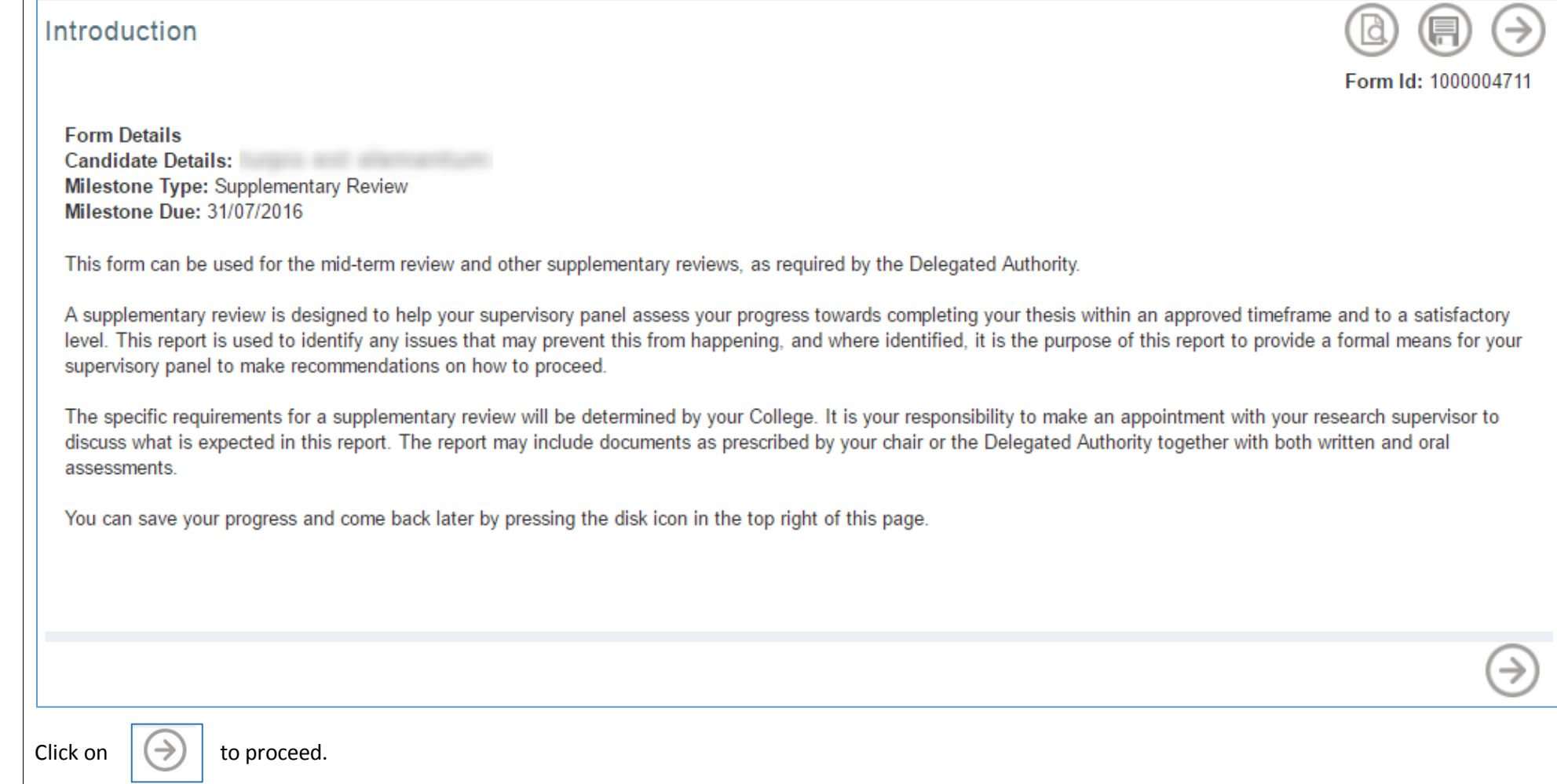

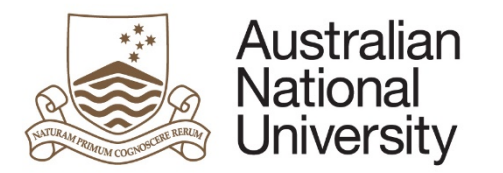

**Reference Guide**

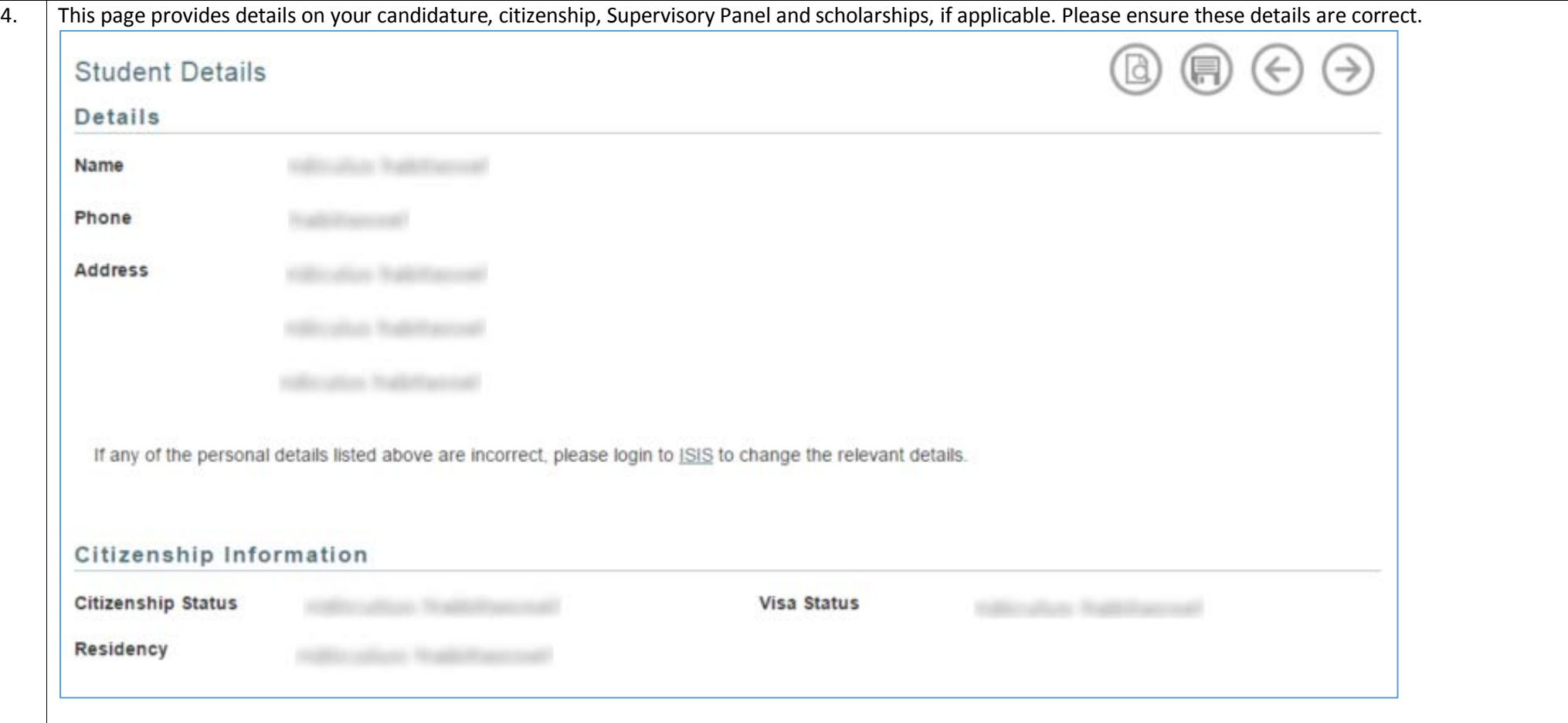

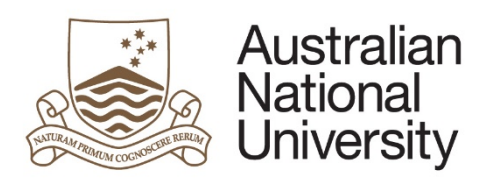

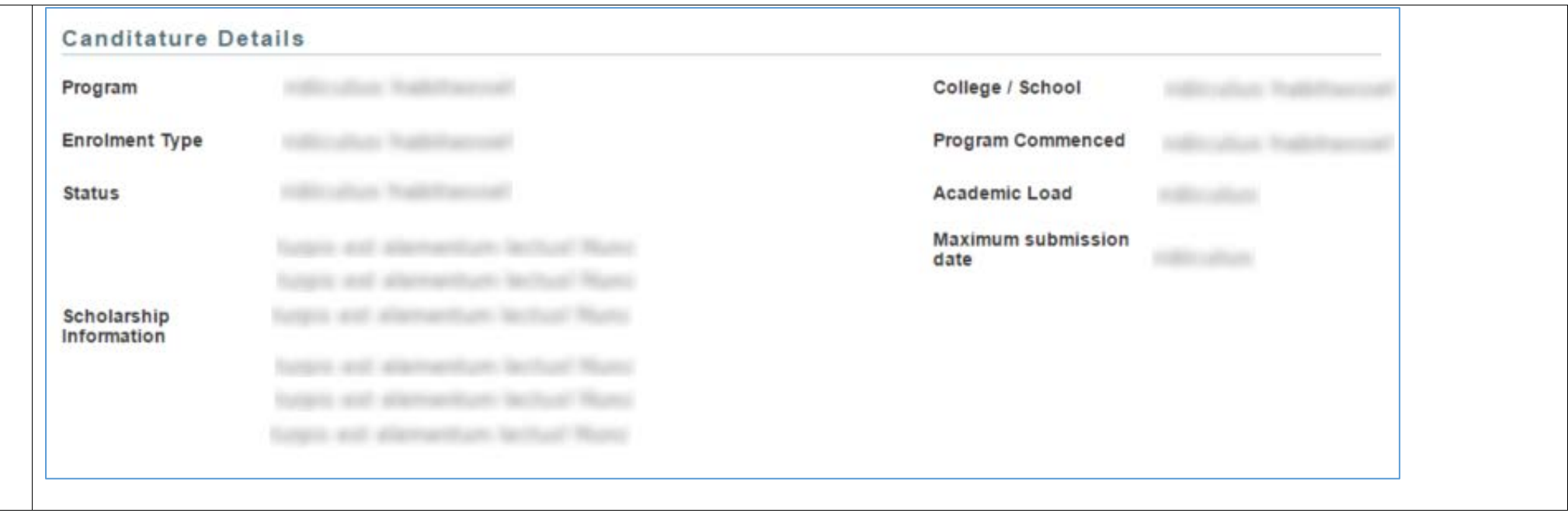

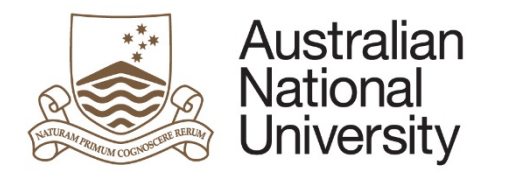

**Supervisory Panel** Name Role Adviser Adviser Adviser Adviser Supervisor Chair of Panel Click on  $\left(\rightarrow\right)$  to proceed.

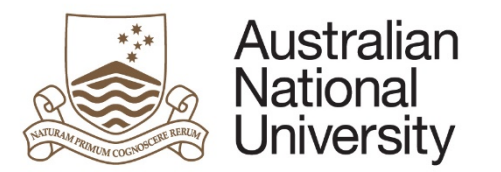

5.

**Reference Guide**

If your maximum submission date is in the next 12 months you will be asked if you expect to submit on time. If not, please provide details on why you cannot meet this date and also provide an indication of when you anticipate you will submit your thesis. Note that a \* means this is a compulsory field and you must provide a response

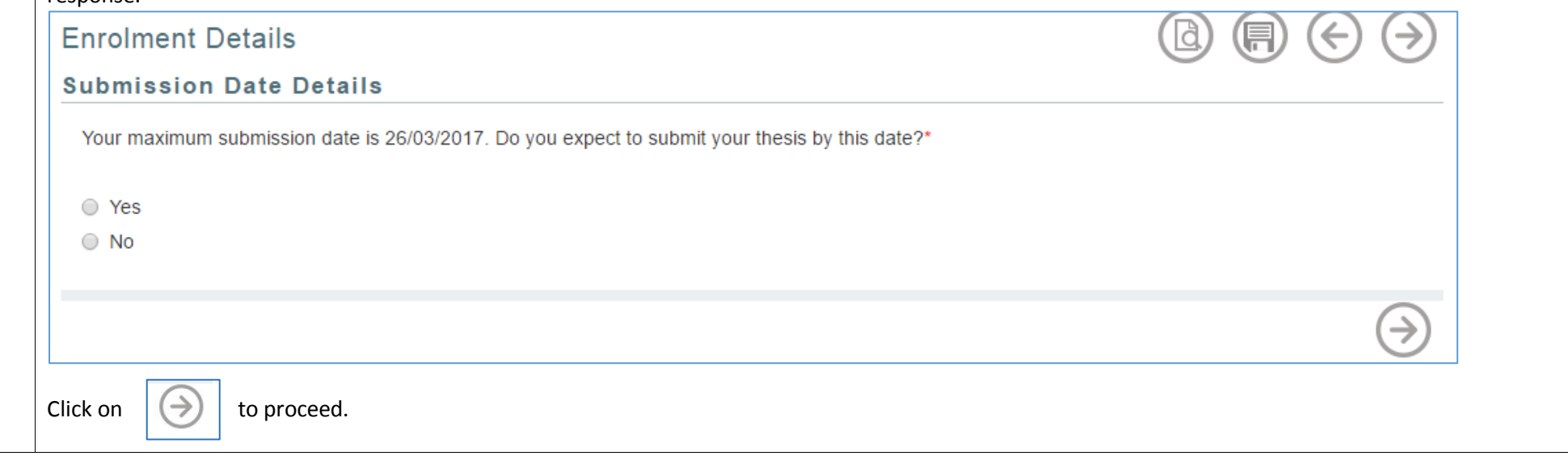

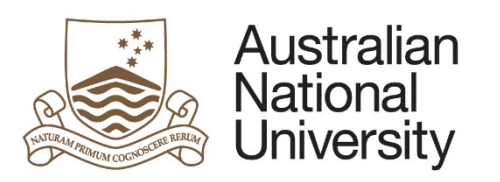

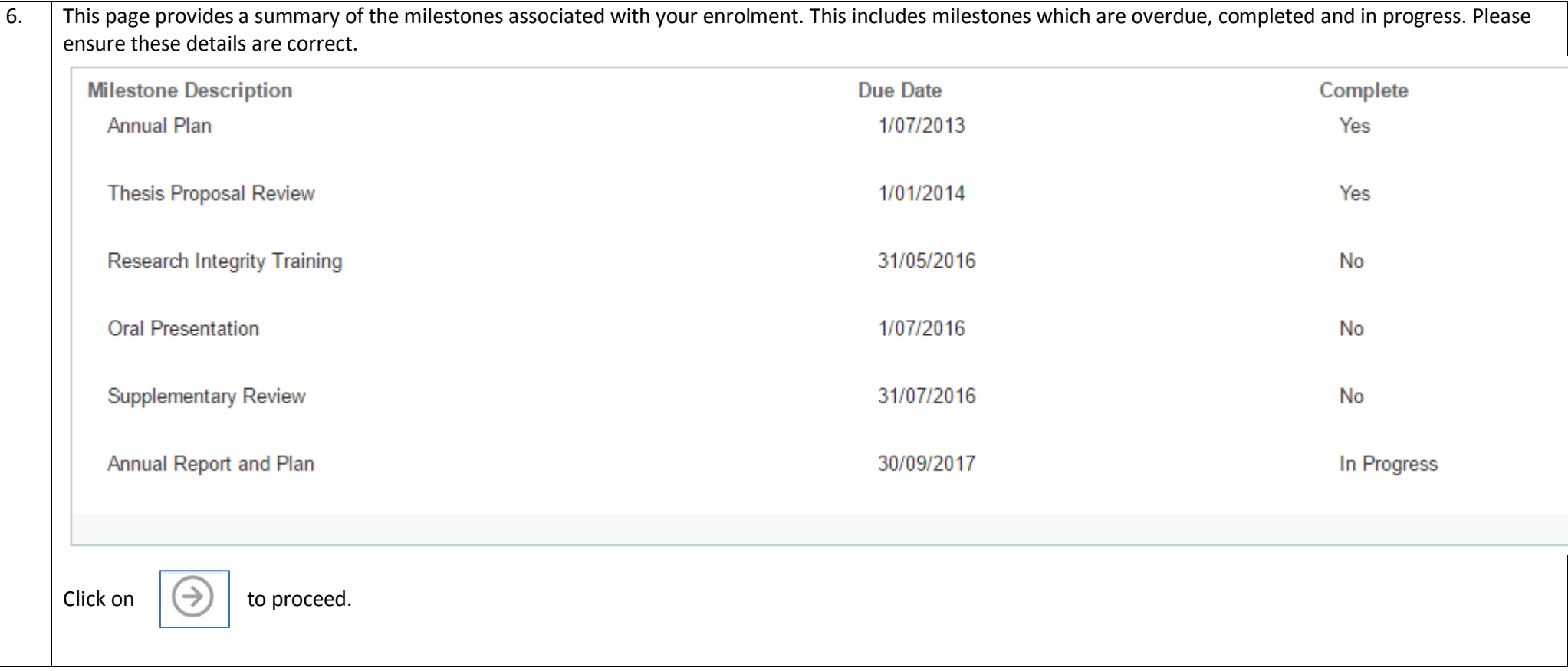

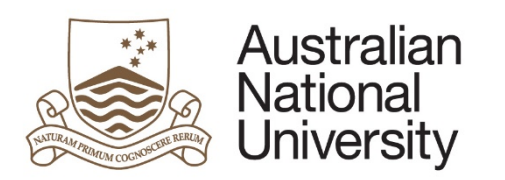

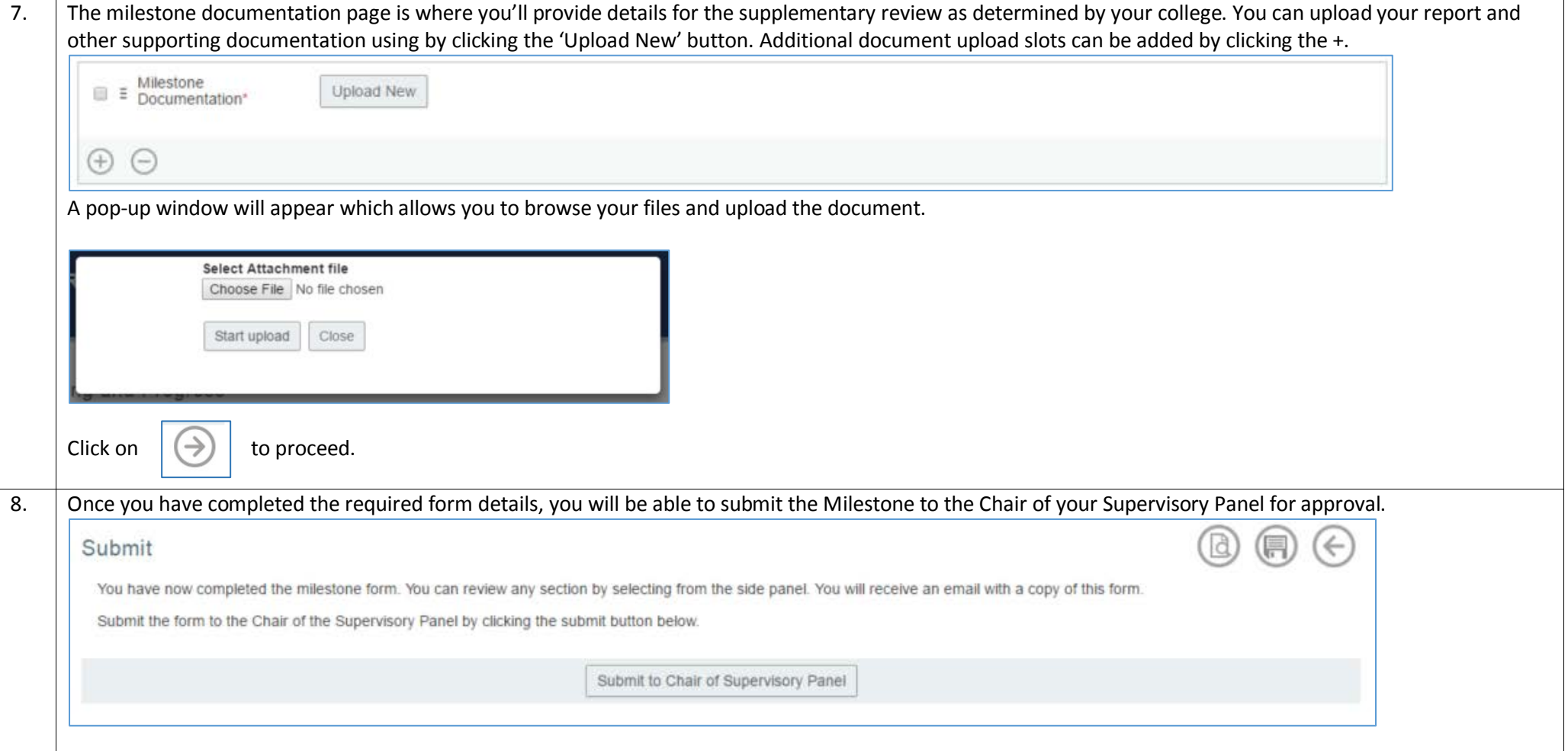

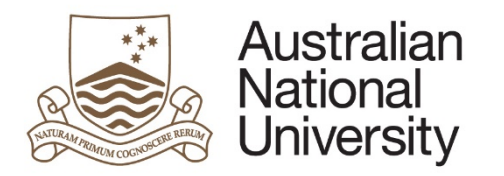

## Chair of Supervisory Panel Approval

<span id="page-11-0"></span>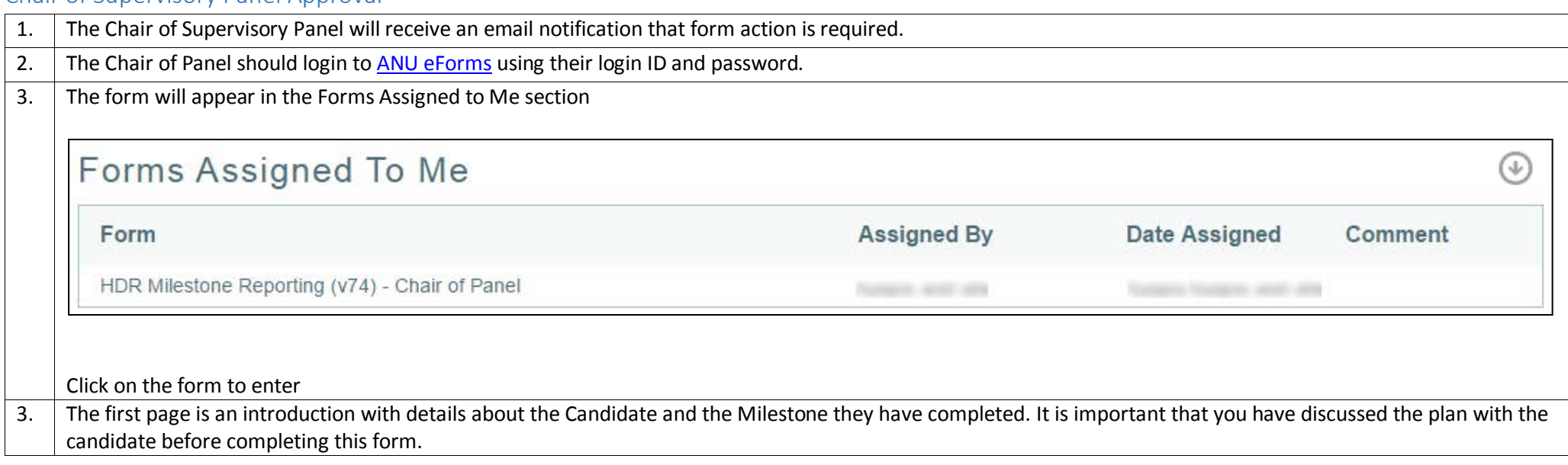

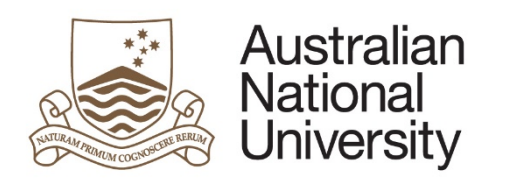

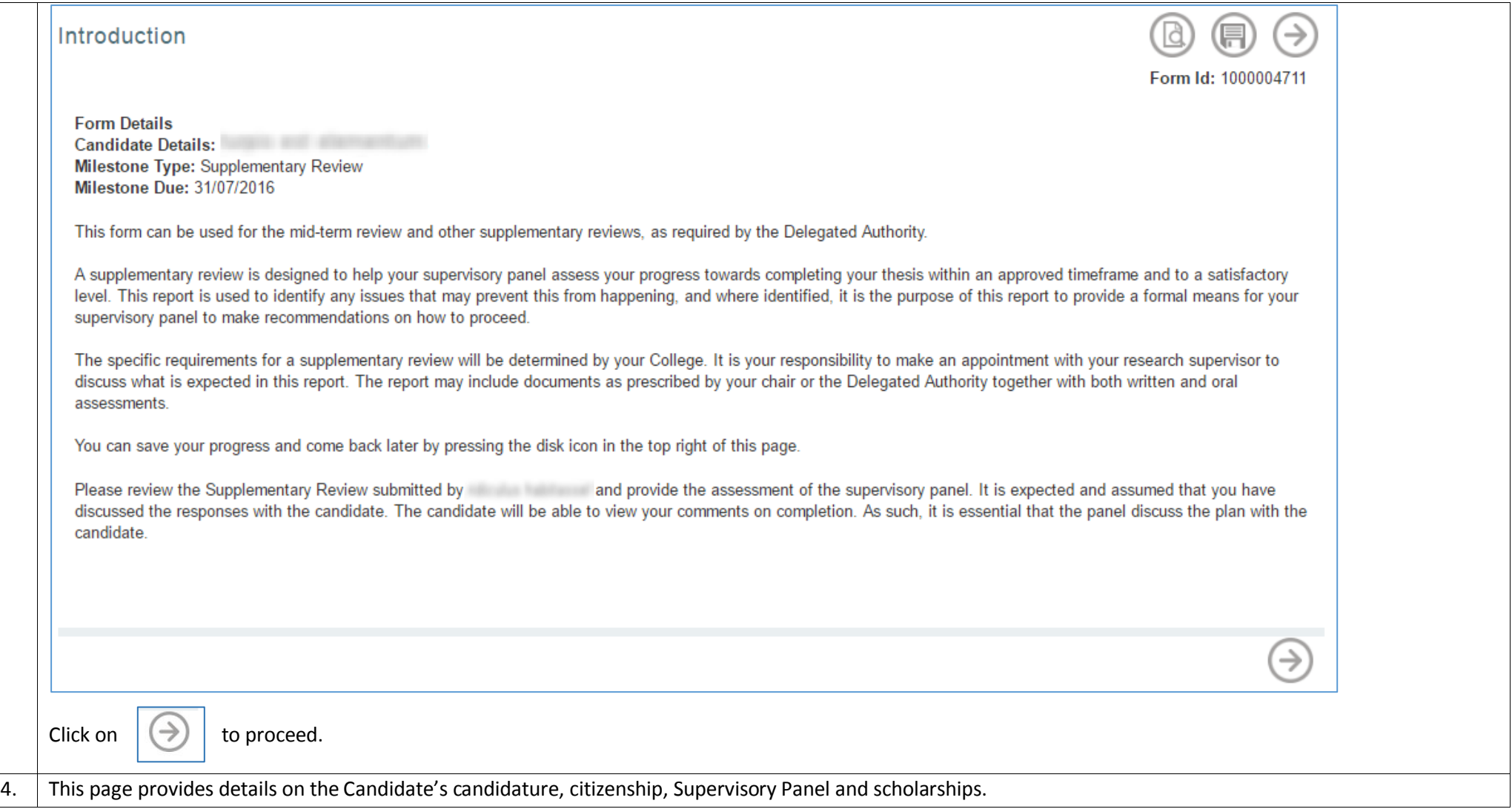

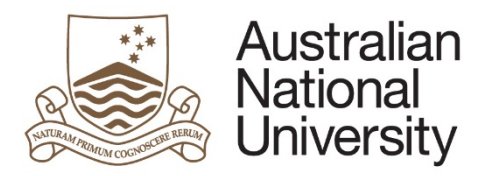

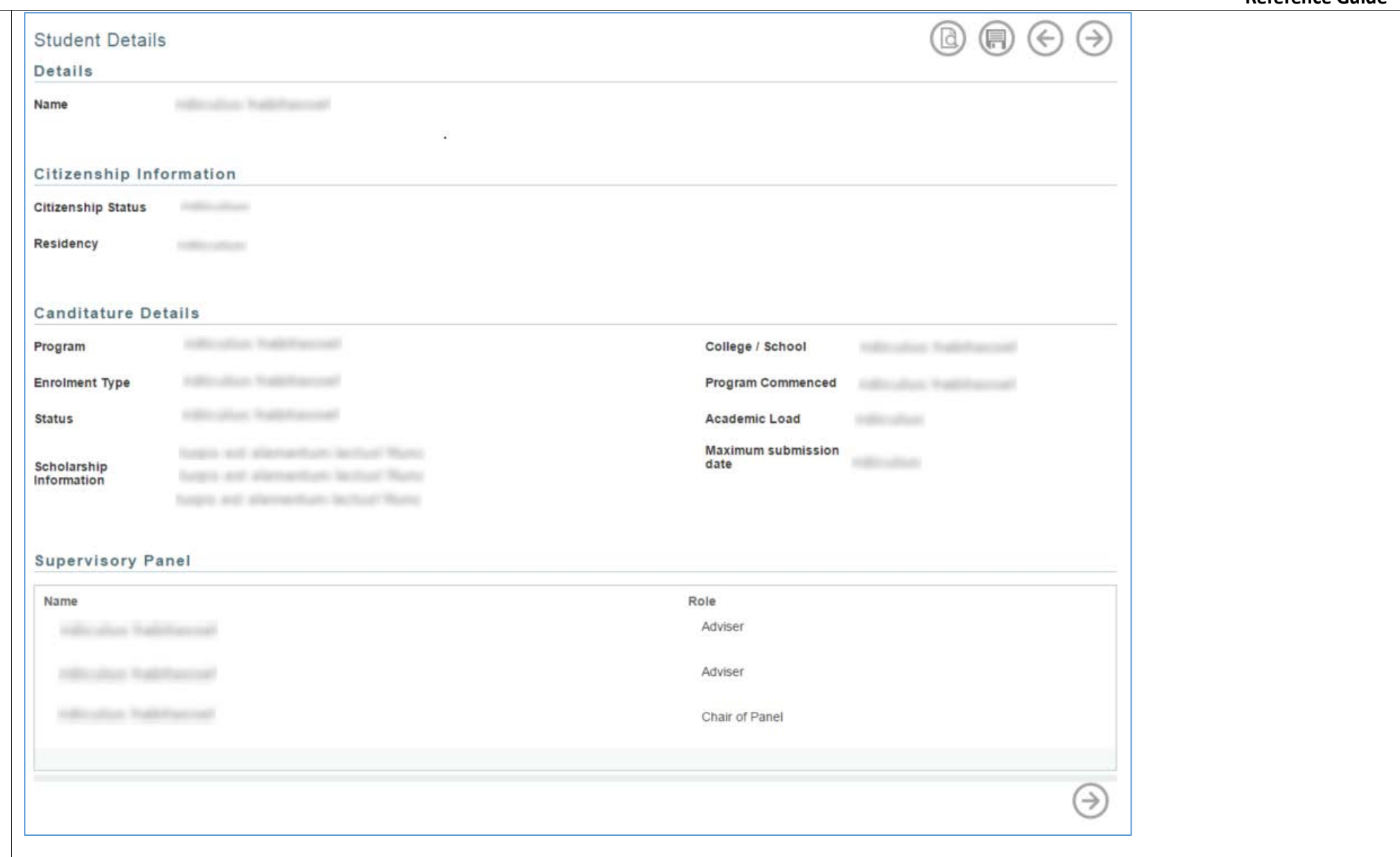

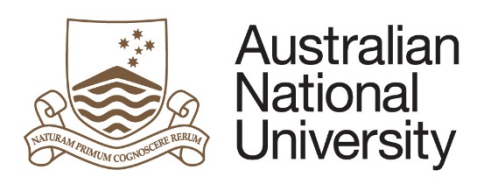

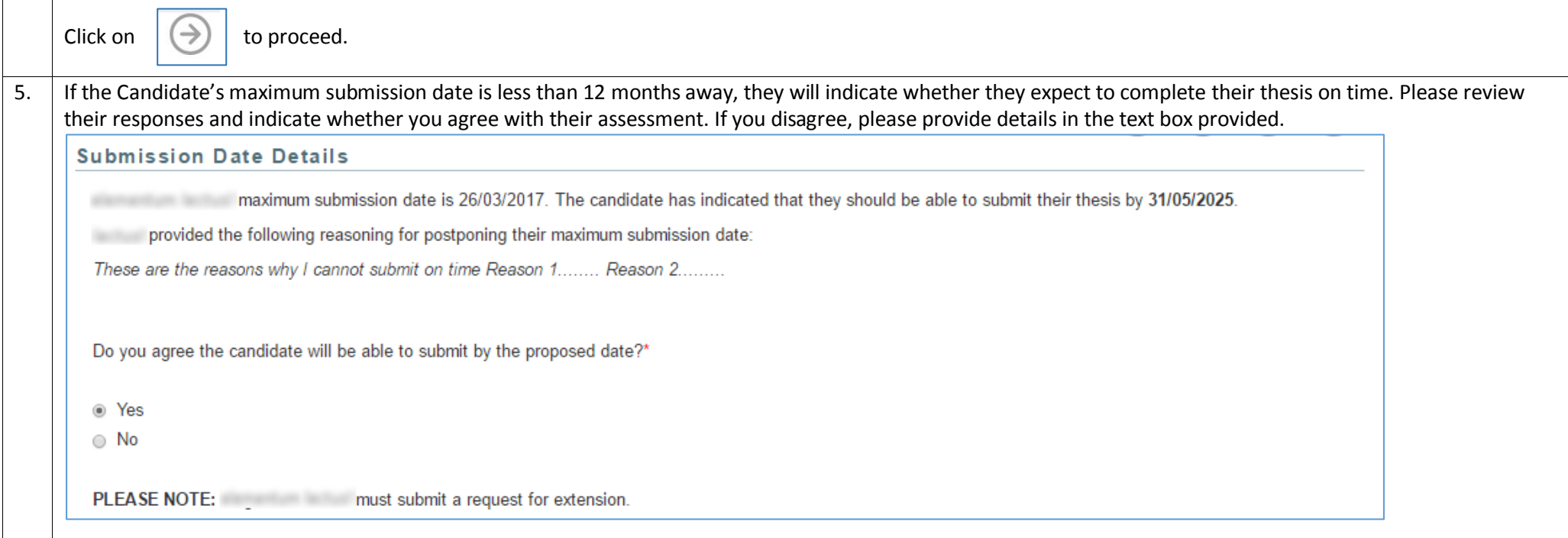

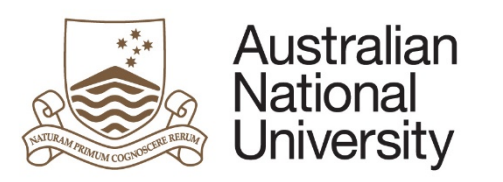

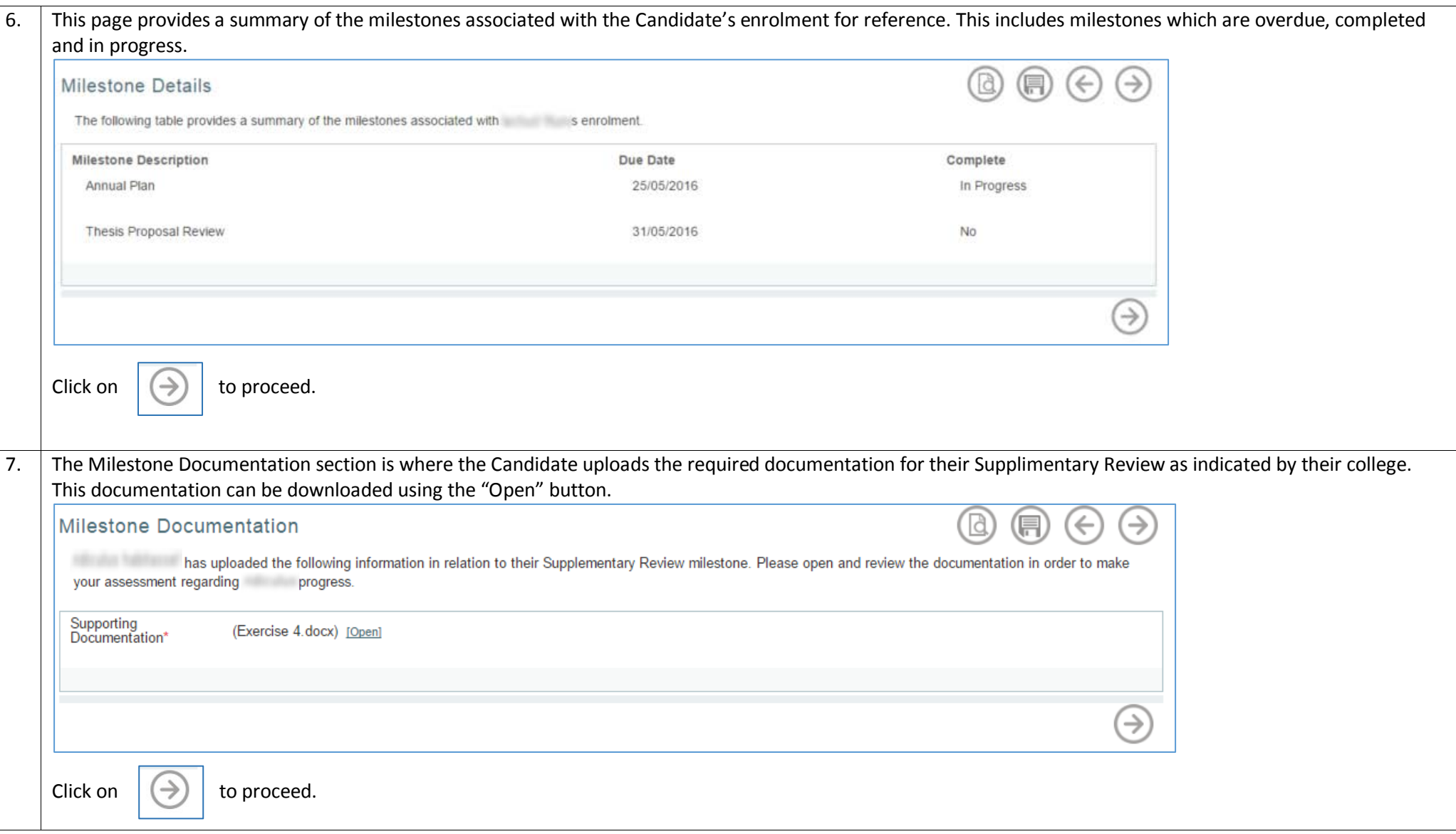

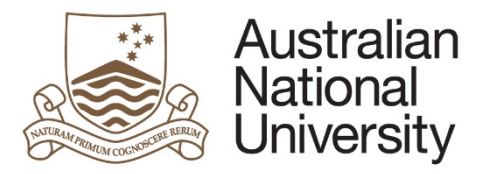

8. Prior to completing this form, the Supervisory Panel should discuss the Milestone with the Candidate. Please indicate who was present at this discussion by checking the boxes. **Supervisory Panel** Please indicate the panel members that participated in the Supervisory Panel discussion regarding Supplementary Review: **Name Advisor Since Supervisor Type Participated in Panel Discussion?** 13/05/2013 Adviser О 16/04/2013 Adviser  $\Box$ 16/04/2013 Adviser  $\Box$ 16/04/2013 Chair of Panel Participated in Panel Discussion  $\omega^{\prime}$ Please provide the date on which the Supervisory Panel met with the Candidate and any comments you have regarding the discussion.

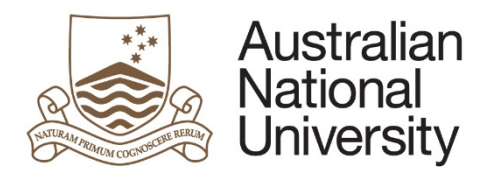

**Reference Guide**

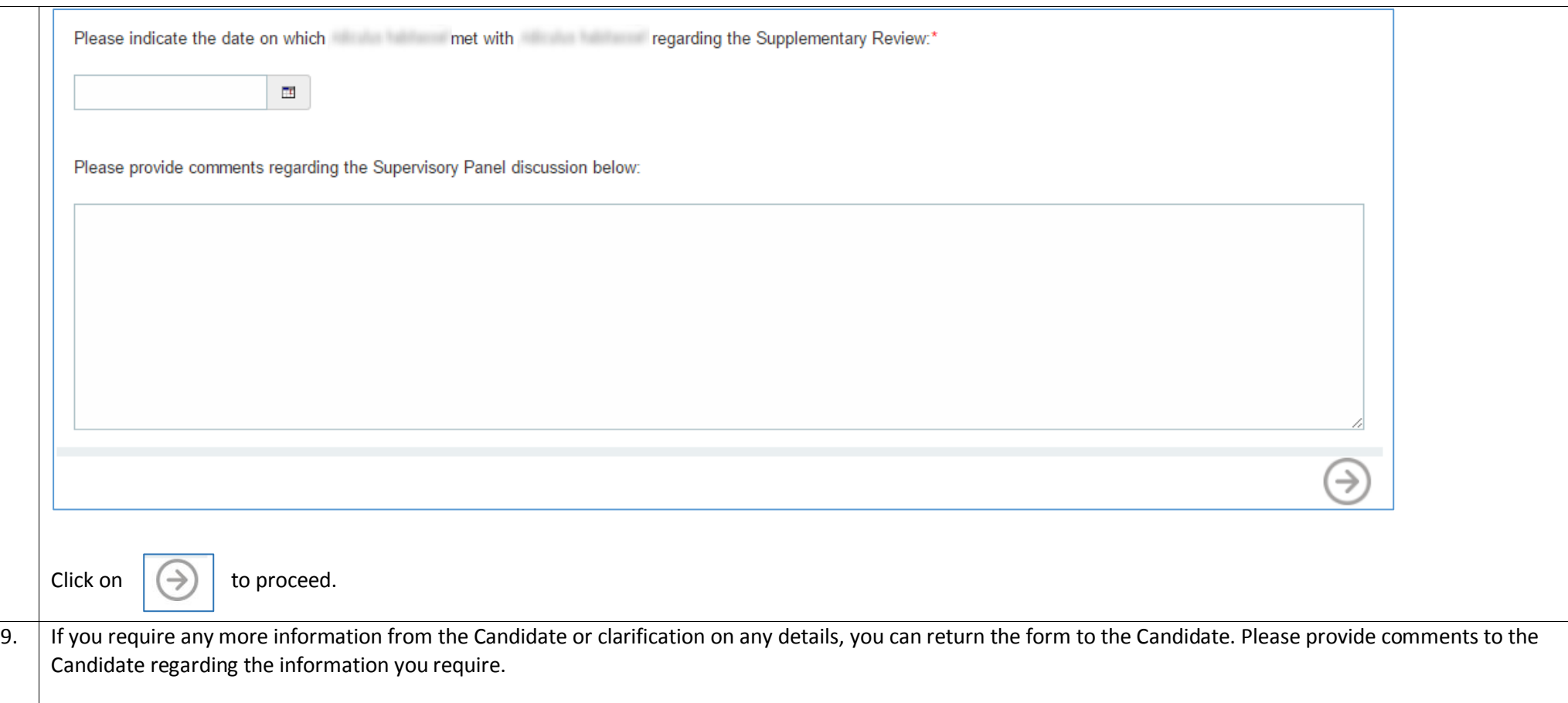

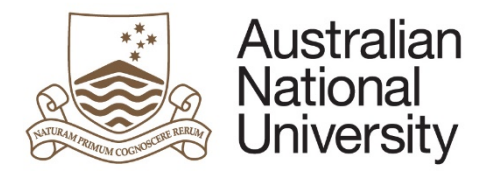

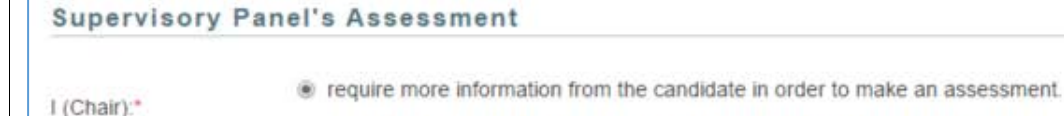

lowould like to assess this milestone based on the information provided.

Please provide comments to the candidate regarding the additional information that you require.\*

10. You can now assess the Milestone as Satisfactory, Requiring further Review, Unsatisfactory (transfer to MPhil) or Unsatisfactory (terminate program). Please provide reasons for the Panel's assessment.

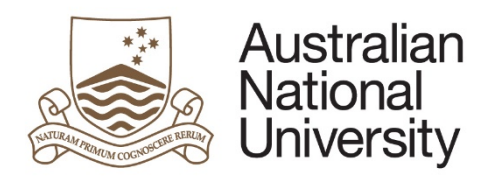

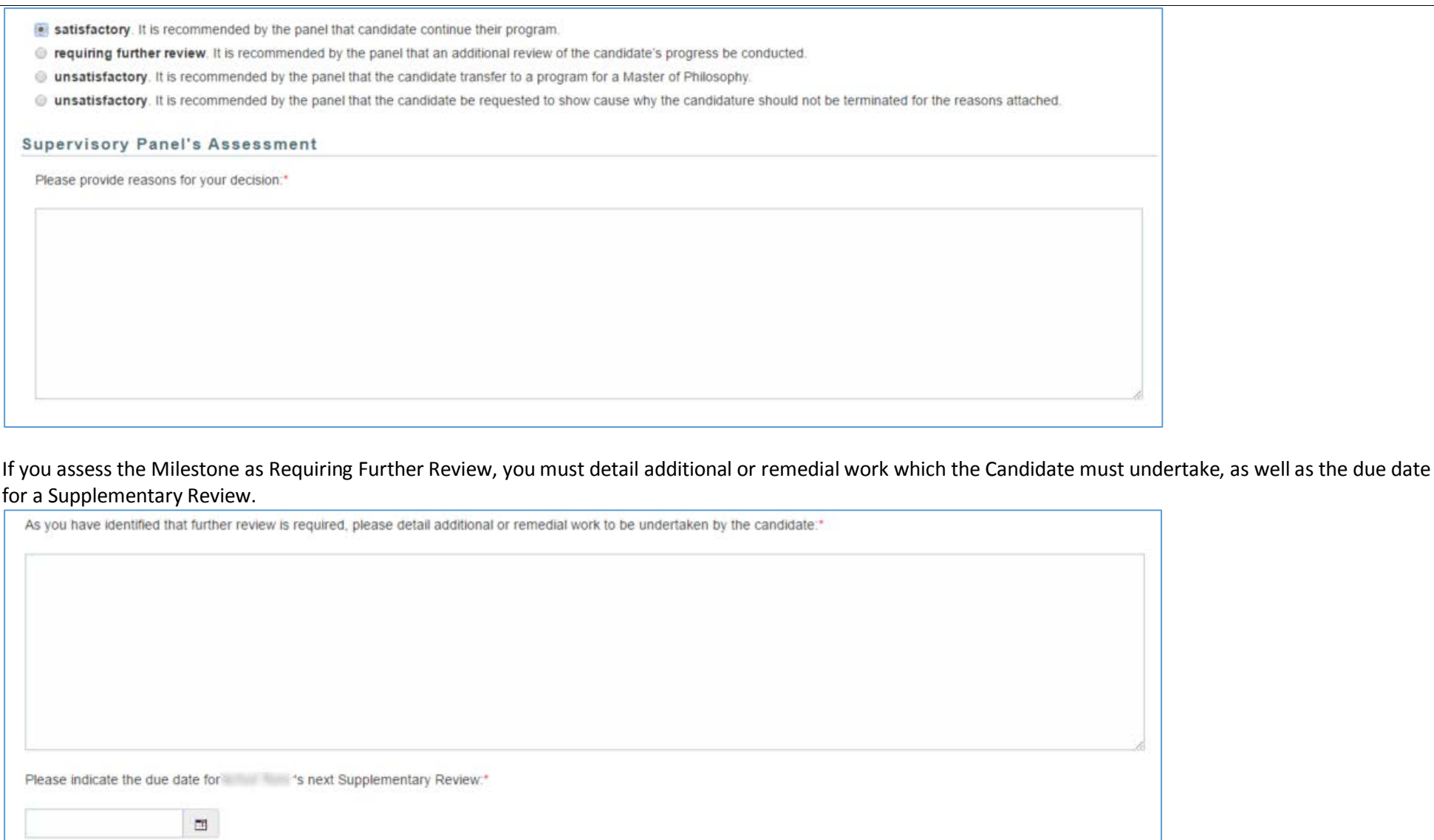

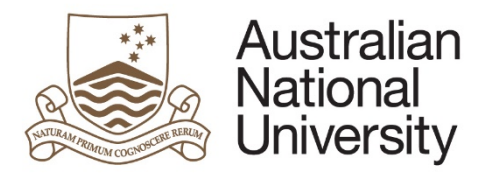

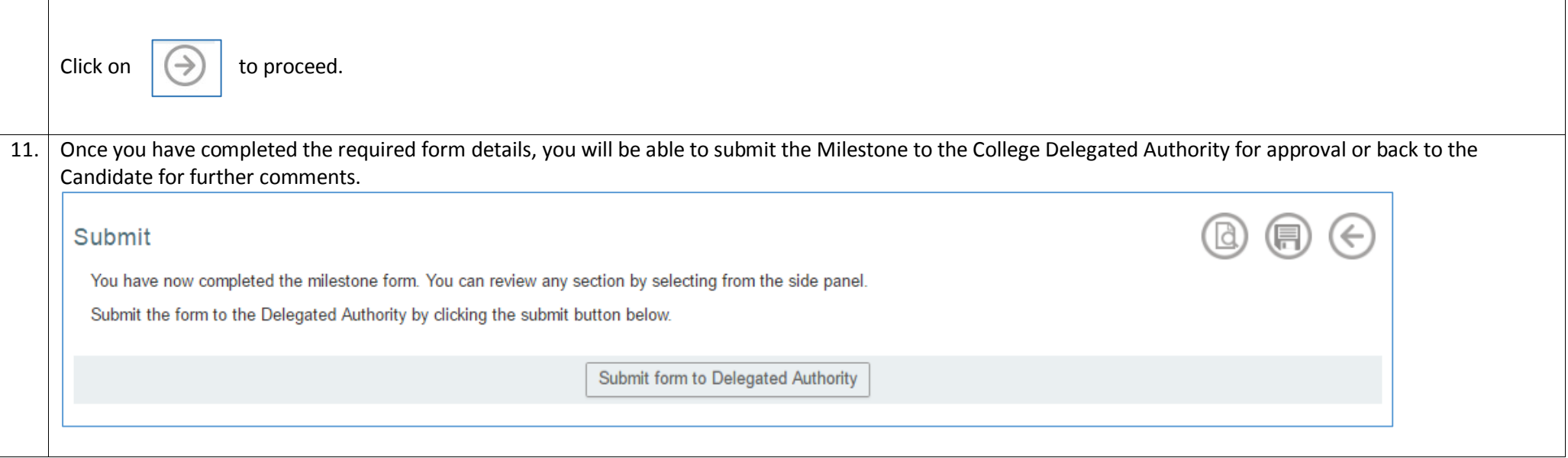

## Delegated Authority Approval

<span id="page-20-0"></span>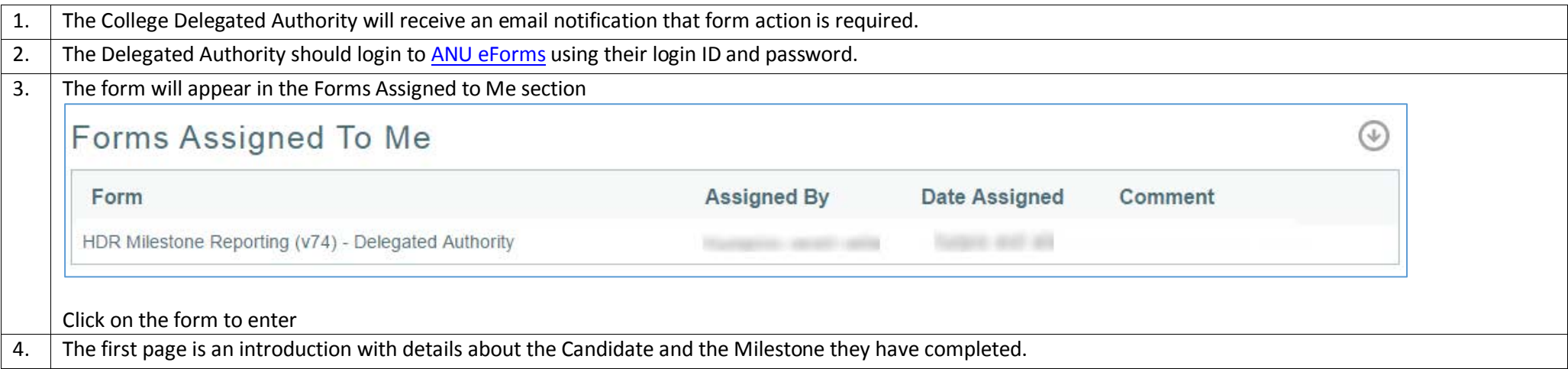

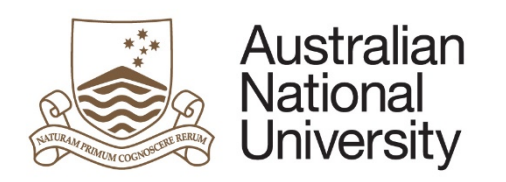

**Reference Guide**

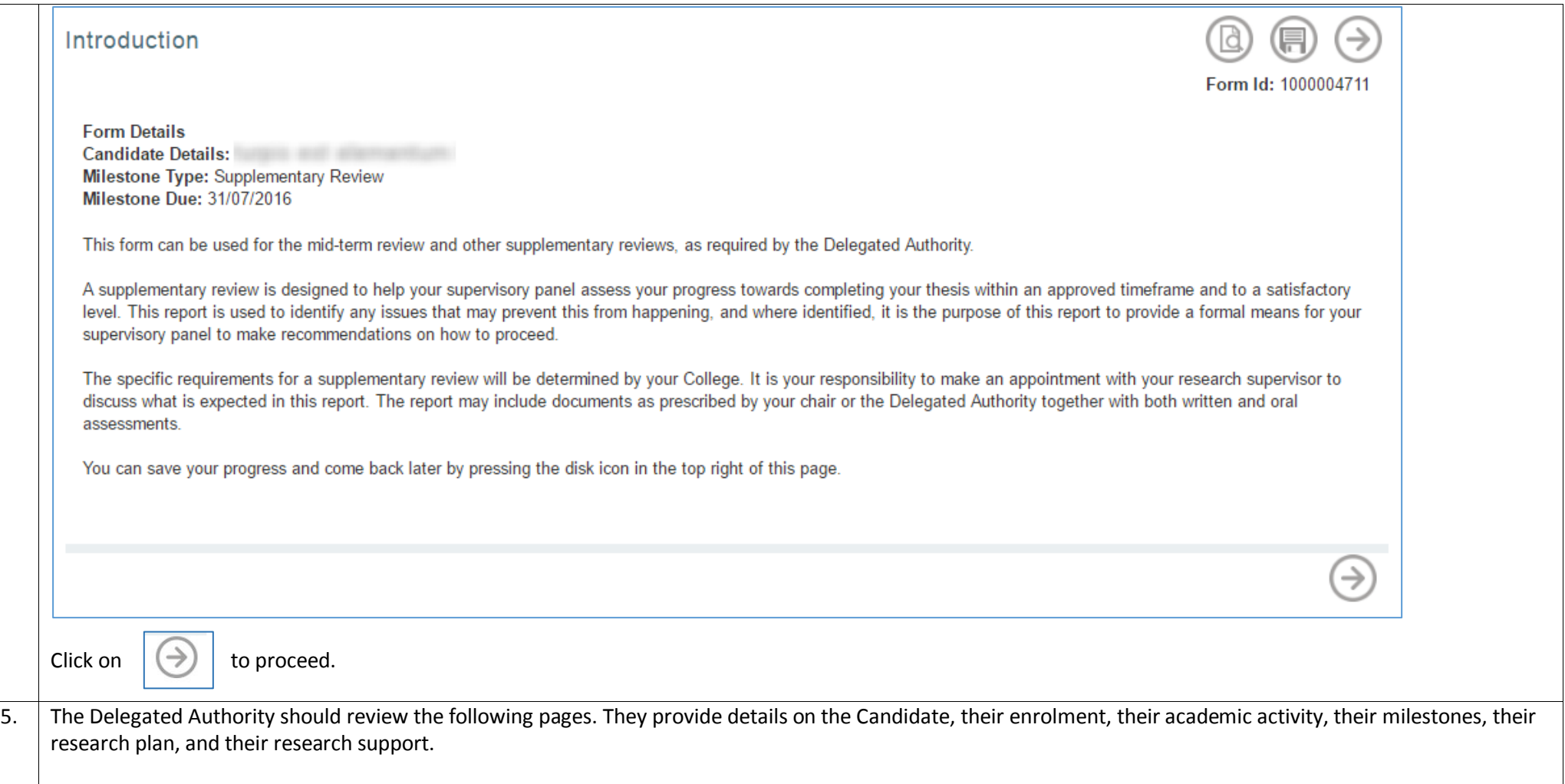

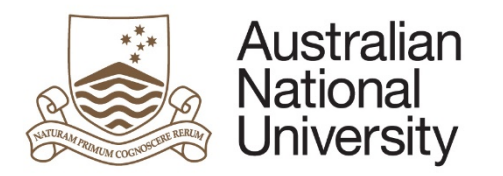

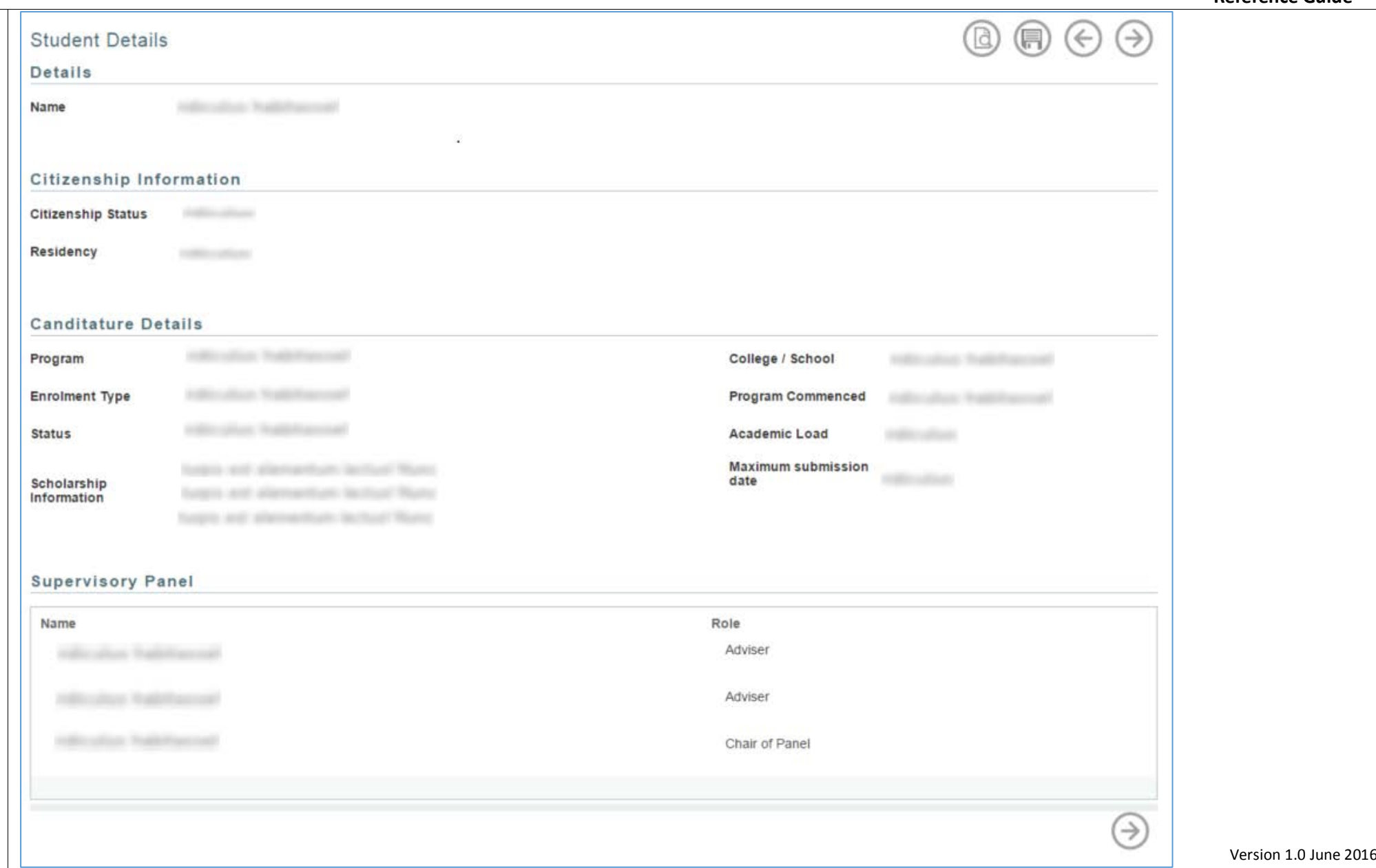

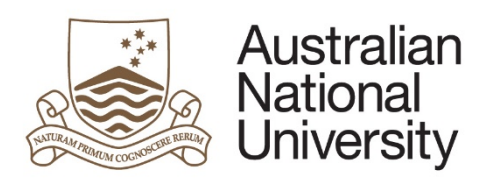

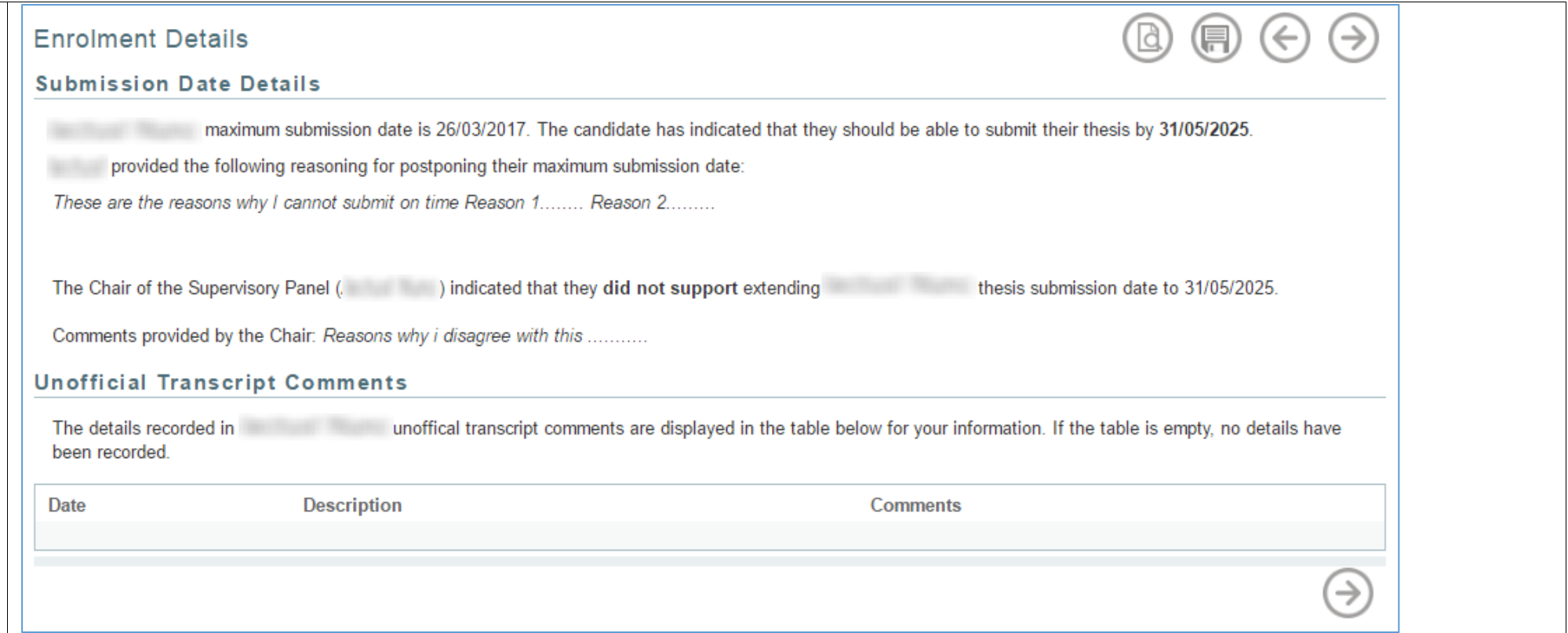

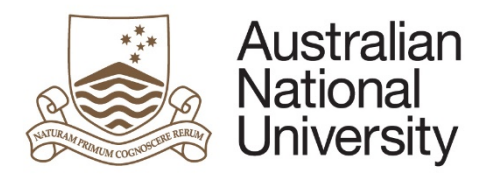

**Reference Guide**

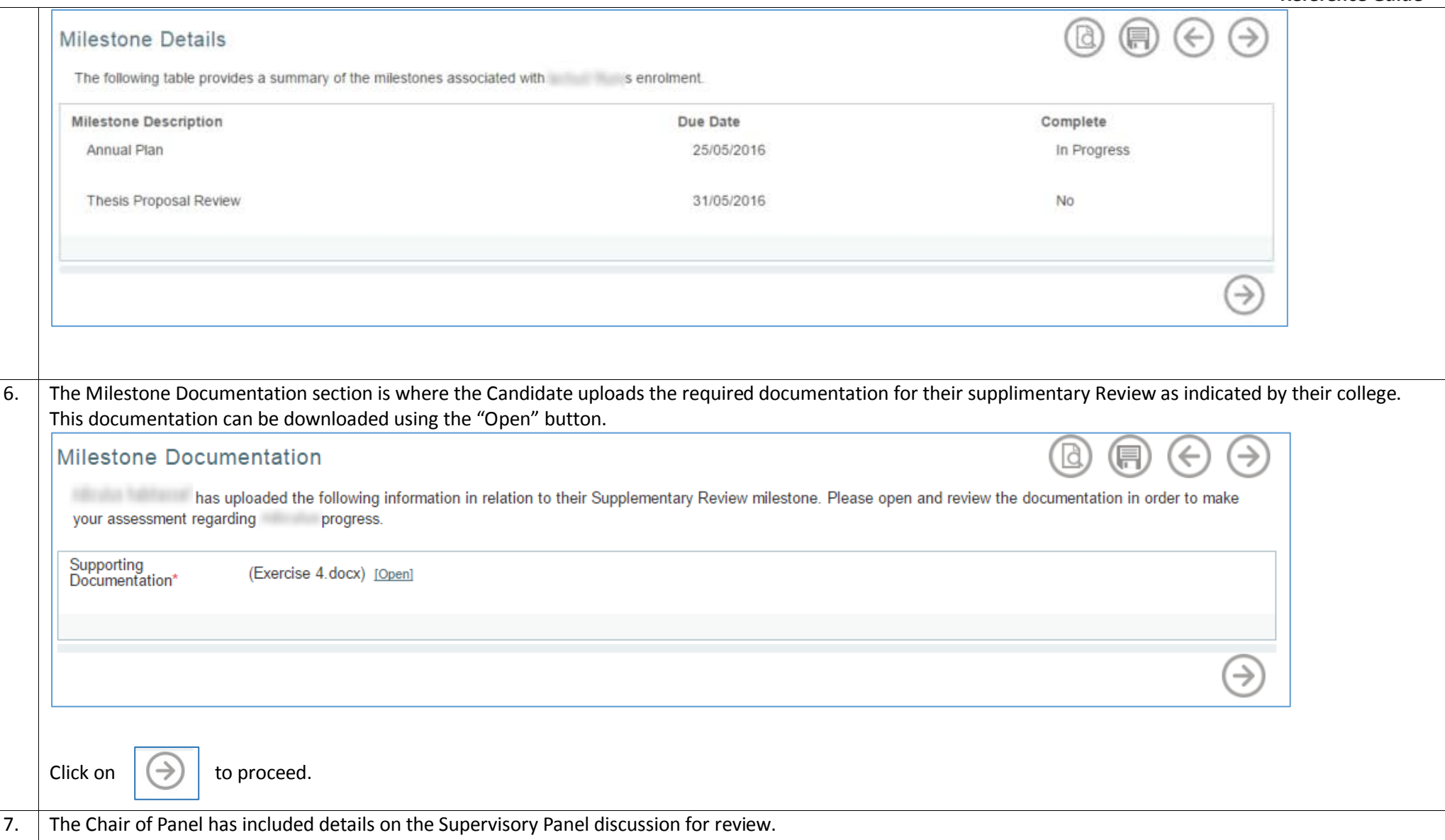

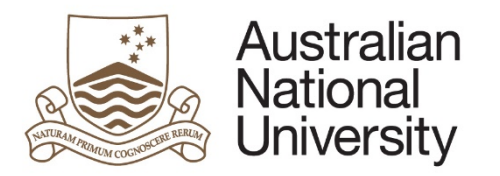

**Reference Guide**

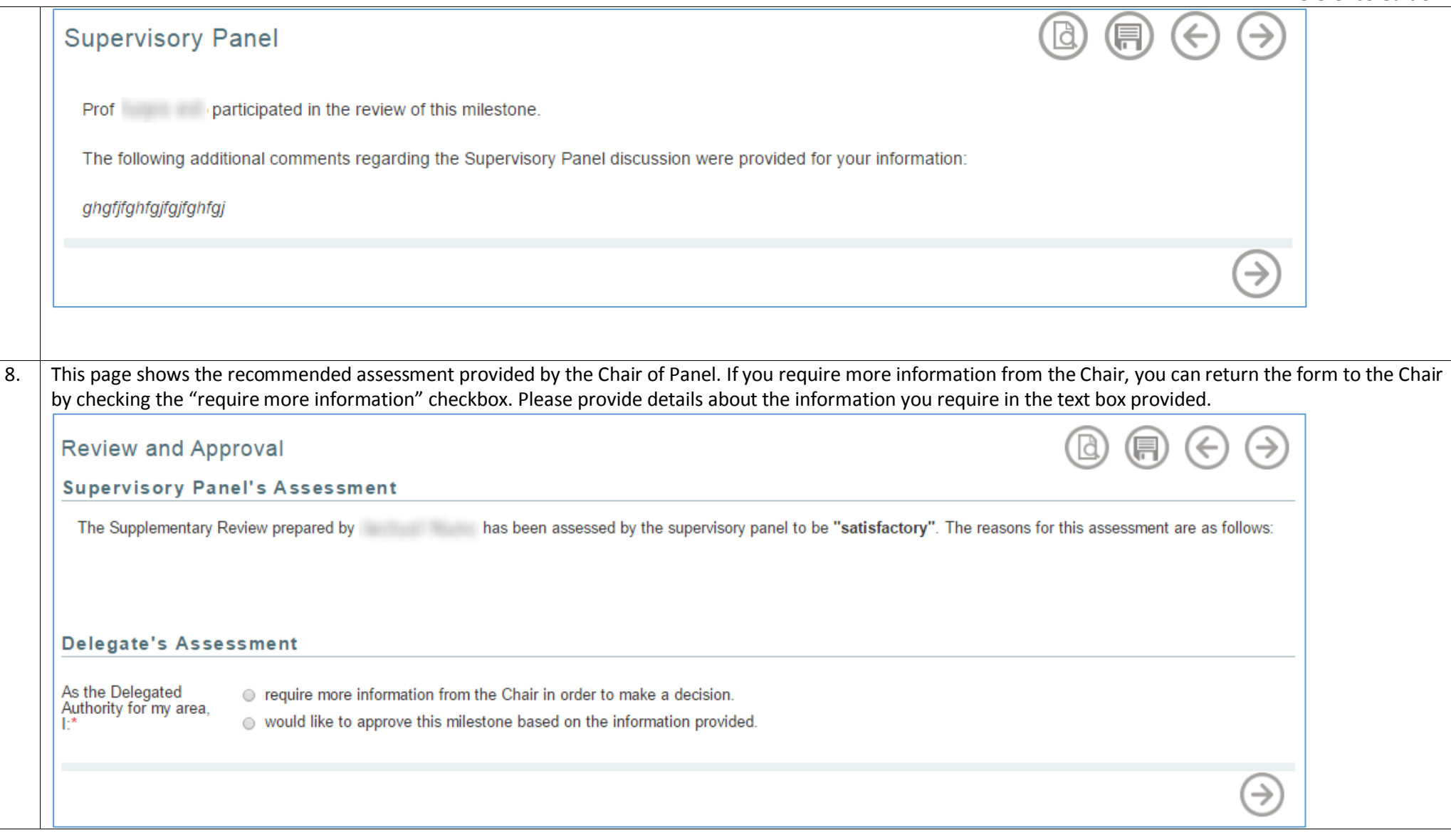

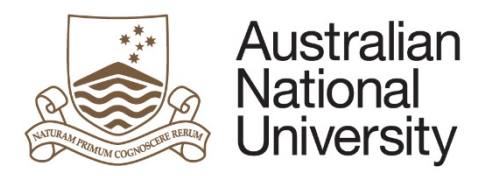

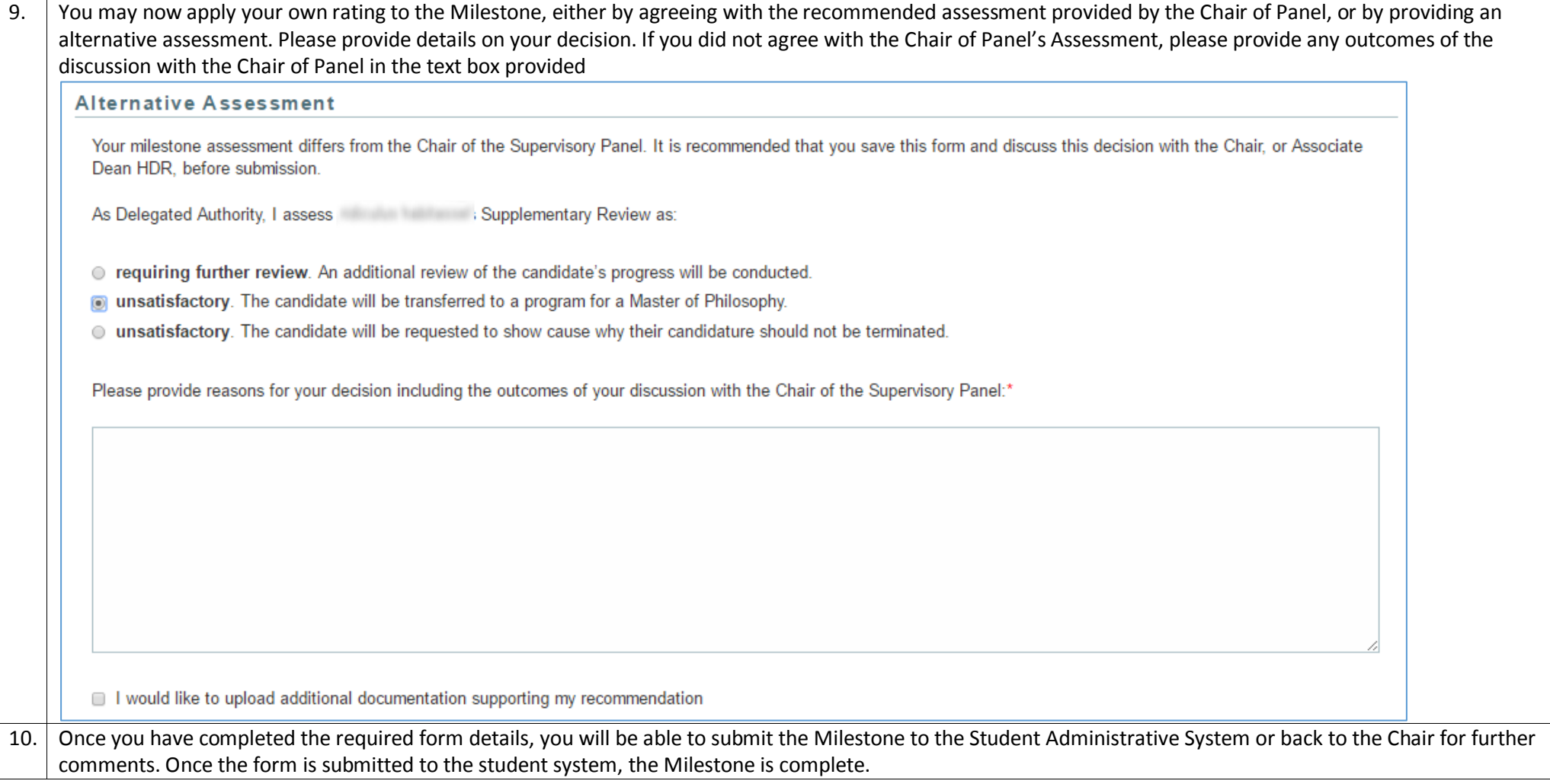

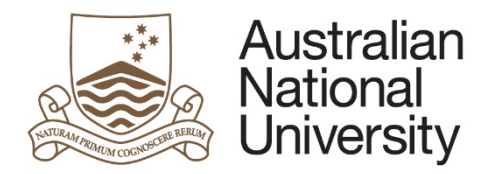

**Reference Guide**

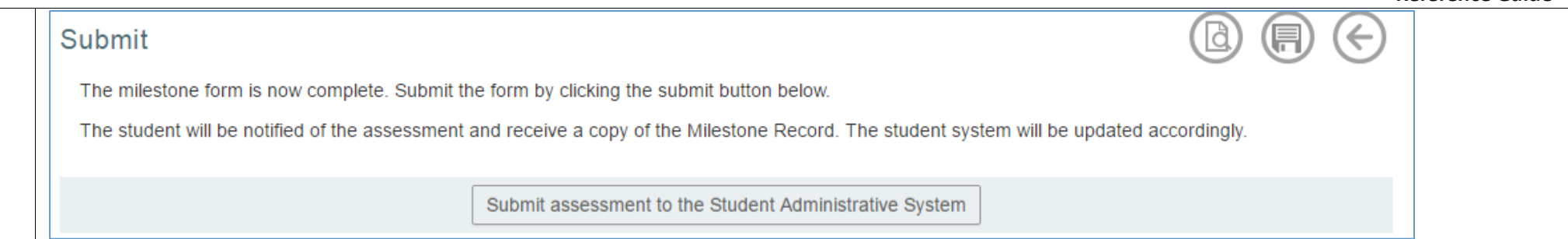